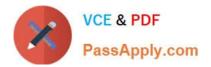

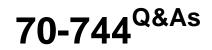

# Securing Windows Server 2016

# Pass Microsoft 70-744 Exam with 100% Guarantee

Free Download Real Questions & Answers **PDF** and **VCE** file from:

https://www.passapply.com/70-744.html

100% Passing Guarantee 100% Money Back Assurance

Following Questions and Answers are all new published by Microsoft Official Exam Center

Instant Download After Purchase

100% Money Back Guarantee

😳 365 Days Free Update

800,000+ Satisfied Customers

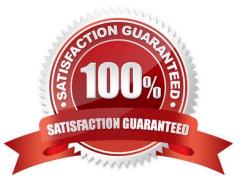

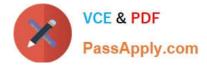

### **QUESTION 1**

You have several virtual machines that run in a hosted data center on Hyper-V hosts.

The hosting provider recently updated the service offering in its Hyper-V environment to include a new Host Guardian Service (HSG).

You plan to use the Shielding Data File Wizard to create a data file that will include password information and an RDP file. The file will be used to create new shielded virtual machines in the fabric of the hosting provider.

What do you require from the hosting provider to complete the wizard?

A. an XML file that contains the names of all the Hyper-V hosts in the fabric.

B. an XML file that contains virtual machine configuration data from the Hyper-V hosts

C. a CER file that contains a certificate from the provider

D. an XML file that contains guardian metadata

Correct Answer: D

References: https://docs.microsoft.com/en-us/windows-server/security/guarded-fabric-shielded-vm/guarded-fabric-tenant-creates-shielding-data

#### **QUESTION 2**

Your network contains an Active Directory domain named contoso.com. All client computers run Windows 10.

You plan to deploy a Remote Desktop connection solution for the client computers.

You have four available servers in the domain that can be configured as Remote Desktop servers. The servers are configured as shown in the following table.

| Server name | Operating system       | Location        |
|-------------|------------------------|-----------------|
| Server1     | Windows Server 2012 R2 | on-premises     |
| Server2     | Windows Server 2016    | Microsoft Azure |
| Server3     | Windows Server 2016    | on-premises     |
| Server4     | Windows Server 2012 R2 | Microsoft Azure |

You need to ensure that all Remote Desktop connections can be protected by using Remote Credential Guard.

Solution: You deploy the Remote Desktop connection solution by using Server4.

Does this meet the goal?

A. Yes

B. No

Correct Answer: B

No, as Server4 is a Windows Server 2012R2 which does not meet the requirements of Remote Credential

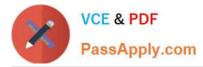

Guard.https://docs.microsoft.com/en-us/windows/access-protection/remote-credential-guardRemote Credential Guard requirementsTo use Windows Defender Remote Credential Guard, the Remote Desktop client and remote host must meetthe following requirements:The Remote Desktop client device:Must be running at least Windows 10, version 1703 to be able to supply credentials.Must be running at least Windows 10, version 1607 or Windows Server 2016 to use the user\\'s signed-incredentials. This requires the user\\'s account be able tosign in to both the client device and the remote host.Must be running the Remote Desktop Classic Windows application. The Remote Desktop Universal WindowsPlatform application doesn\\'t support WindowsDefender Remote Credential Guard.Must use Kerberos authentication to connect to the remote host. If the client cannot connect to a domaincontroller, then RDP attempts to fall back to NTLM.Windows Defender Remote Credential Guard does not allow NTLM fallback because this would exposecredentials to risk.The Remote Desktop remote host:Must be running at least Windows 10, version 1607 or Windows Server 2016.Must allow Restricted Admin connections.Must allow the client\'s domain user to access Remote Desktop connections.Must allow delegation of non-exportable credentials.

## **QUESTION 3**

Note: This question is part of a series of questions that present the same scenario. Each question In the series contains a unique solution that might meet the stated goals. Some question sets might have more than one correct solution, while others might not have a correct solution.

After you answer a question in this section, you will NOT be able to return to It. As a result, these questions will not appear in the review screen.

Your network contains an Active Directory forest named contoso.com. All servers run Windows Server 2016. The forest contains 2#W client computers that run Windows 10. All client computers are deployed (rom a customized Windows

image.

You need to deploy 10 Privileged Access Workstations (PAWs). The solution must ensure that administrators can access several client applications used by all users.

Solution: You deploy 10 physical computers and configure each will as a virtualization host. You deploy the operating system on each host by using the customized Windows image. On each host you create a guest virtual machine and

configure the virtual machine as a PAW.

Does this meet the goal?

A. Yes

B. No

Correct Answer: B

References: https://technet.microsoft.com/en-us/windows-server-docs/security/securing-privileged-access/privileged-access/privileged-acces

### **QUESTION 4**

Windows Firewall rules can be configured using PowerShell.

The "Set-NetFirewallProfile" cmdlet configures settings that apply to the per-profile configurations of the Windows Firewall with Advanced Security.

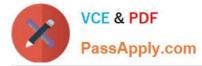

What is the default setting for the AllowInboundRules parameter when managing a GPO?

A. FALSE

B. NotConfigured

Correct Answer: B

The default setting when managing a computer is True. When managing a GPO, the default setting is NotConfigured. The NotConfigured value is only valid when configuring a Group Policy Object (GPO). This parameter removes the setting from the GPO, which results in the policy not changing the value on the computer when the policy is applied.

### **QUESTION 5**

You are implementing Privileged Access Management (PAM) for an Active Directory forest named contoso.com.

You install a bastion forest named adatum.com, and you establish a trust between the forests.

You need to create a group in contoso.com that will be used by Microsoft Identity Manager to create groups in adatum.com.

How should you configure the group? To answer, select the appropriate options in the answer area.

NOTE: Each correct selection is worth one point.

Hot Area:

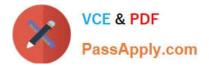

# Group name:

| ADATUM\$\$\$                  |       |
|-------------------------------|-------|
| CONTOSO\$\$\$                 | Olli  |
| Contoso_Adatum\$              | and G |
| MIM\$                         | als.  |
| Group Type:                   | CSAP1 |
| a domain local distribution   | group |
| a domain local security gro   | up    |
| a global distribution group   |       |
| a global security group       |       |
| 0                             |       |
| a universal distribution grou | up    |

Correct Answer:

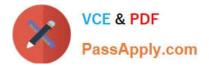

# Group name:

|                                | $\checkmark$     |
|--------------------------------|------------------|
| ADATUM\$\$\$                   |                  |
| CONTOSO\$\$\$                  | Oller            |
| Contoso_Adatum\$               |                  |
| MIM\$                          | als.             |
| Group Type:                    | APP              |
|                                | S <sup>2</sup> V |
| a domain local distribution g  | roup             |
| a domain local security grou   | p                |
| a global distribution group    |                  |
| a global security group        |                  |
|                                |                  |
| a universal distribution group | 2                |

References: https://docs.microsoft.com/en-us/microsoft-identity-manager/pam/planning-bastion-environment

Production forest is contoso.comBastion forest is adatum.com

https://docs.microsoft.com/en-us/microsoft-identity-manager/pam/planning-bastion-environmentA security group on the local domain (contoso.com)There must be a group in the existing domain, whose name is the NetBIOS domain name followed bythree dollar signs, e.g., CONTOSO\$\$\$.The group scope must be domain local and the group type must be Security.This is needed for groups to be created in the dedicated administrative forest (adatum.com) with the sameSecurity identifier as groups in this domain(contoso.com). Create this group with the followingNew-ADGroup -name `CONTOSO\$\$\$\\' -GroupCategory Security -GroupScope DomainLocal ?amAccountName `CONTOSO\$\$\$\\' After this, MIM could create "Shadow Group" in bastion adatum.com forest.

70-744 PDF Dumps

70-744 Study Guide

70-744 Exam Questions

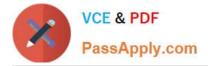

To Read the Whole Q&As, please purchase the Complete Version from Our website.

# Try our product !

100% Guaranteed Success
100% Money Back Guarantee
365 Days Free Update
Instant Download After Purchase
24x7 Customer Support
Average 99.9% Success Rate
More than 800,000 Satisfied Customers Worldwide
Multi-Platform capabilities - Windows, Mac, Android, iPhone, iPod, iPad, Kindle

We provide exam PDF and VCE of Cisco, Microsoft, IBM, CompTIA, Oracle and other IT Certifications. You can view Vendor list of All Certification Exams offered:

## https://www.passapply.com/allproducts

# **Need Help**

Please provide as much detail as possible so we can best assist you. To update a previously submitted ticket:

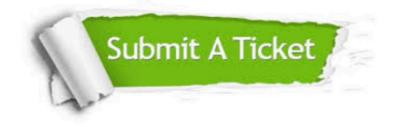

#### **One Year Free Update**

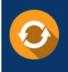

Free update is available within One Year after your purchase. After One Year, you will get 50% discounts for updating. And we are proud to boast a 24/7 efficient Customer Support system via Email.

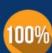

To ensure that you are spending on quality products, we provide 100% money back guarantee for 30 days

**Money Back Guarantee** 

from the date of purchase

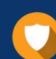

#### Security & Privacy

We respect customer privacy. We use McAfee's security service to provide you with utmost security for your personal information & peace of mind.

Any charges made through this site will appear as Global Simulators Limited. All trademarks are the property of their respective owners. Copyright © passapply, All Rights Reserved.